#### State Machine

Designing components using a state machine model.

# When State Matters

Some components behave differently depending on the *state* they are in.

Examples:

- Alarm Clock showing time, setting alarm, ringing
- Stop Watch running or stopped
- Calculator has value or not, has operand or not
- *parsers* state depends on previous value

## Simple Example: Stopwatch

Stopwatch *behaves differently* when it is running and stopped.

#### Identify States

Stopwatch states: RUNNING and STOPPED

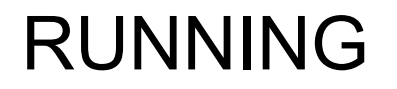

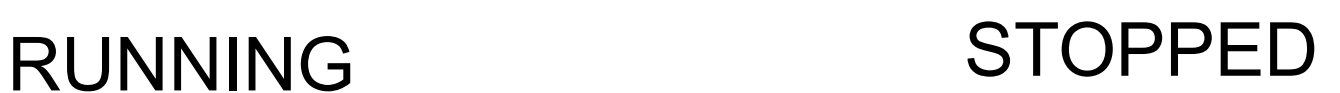

#### Events

Events are actions that can cause a state machine to change state.

What events cause a stopwatch to change state?

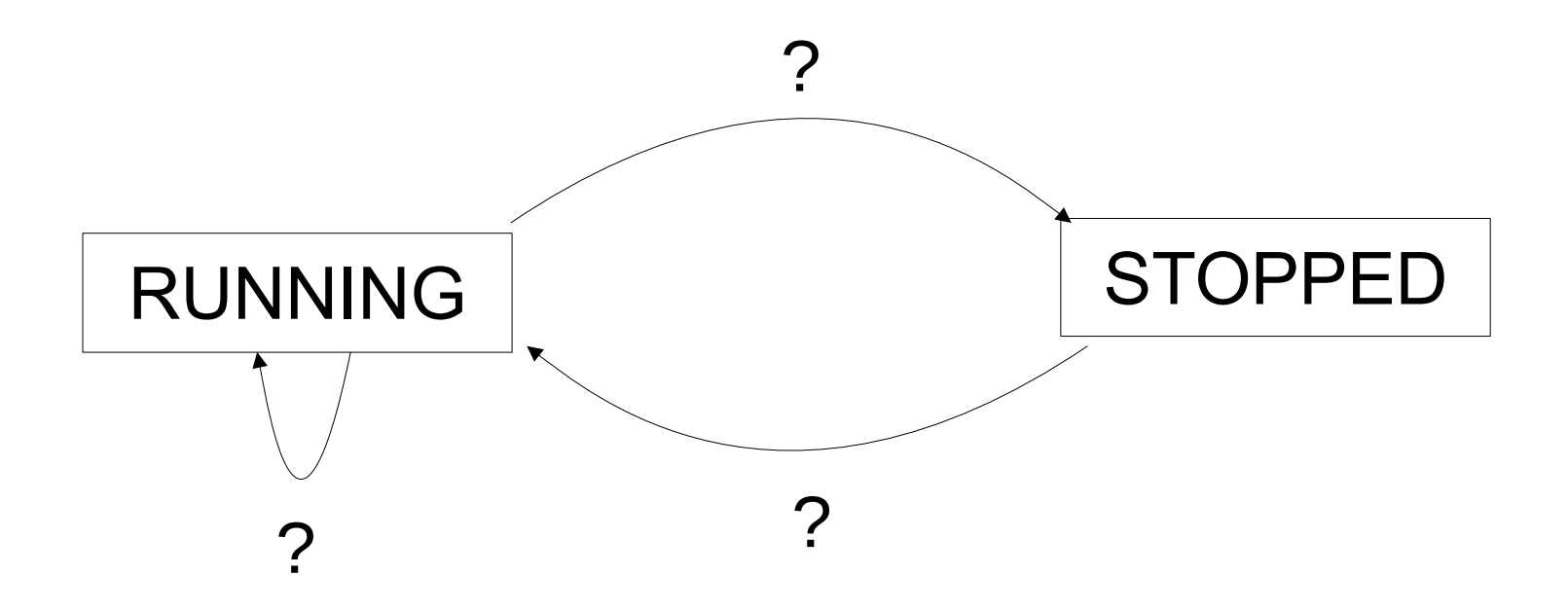

#### **Events**

Events can be *user actions* or other external events.

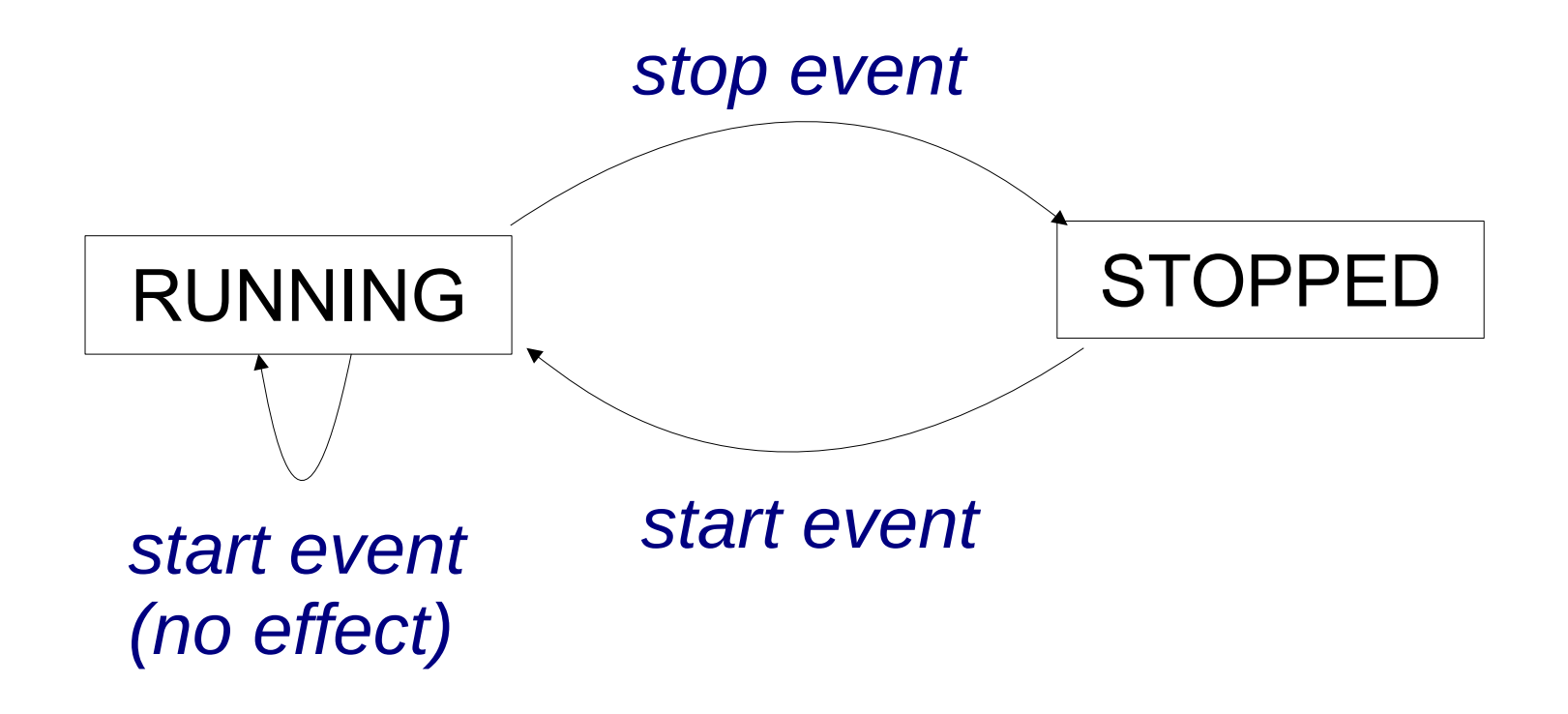

## Actions

The stopwatch performs an *action* in response to an event.

As shown here, some events cause it to change state.

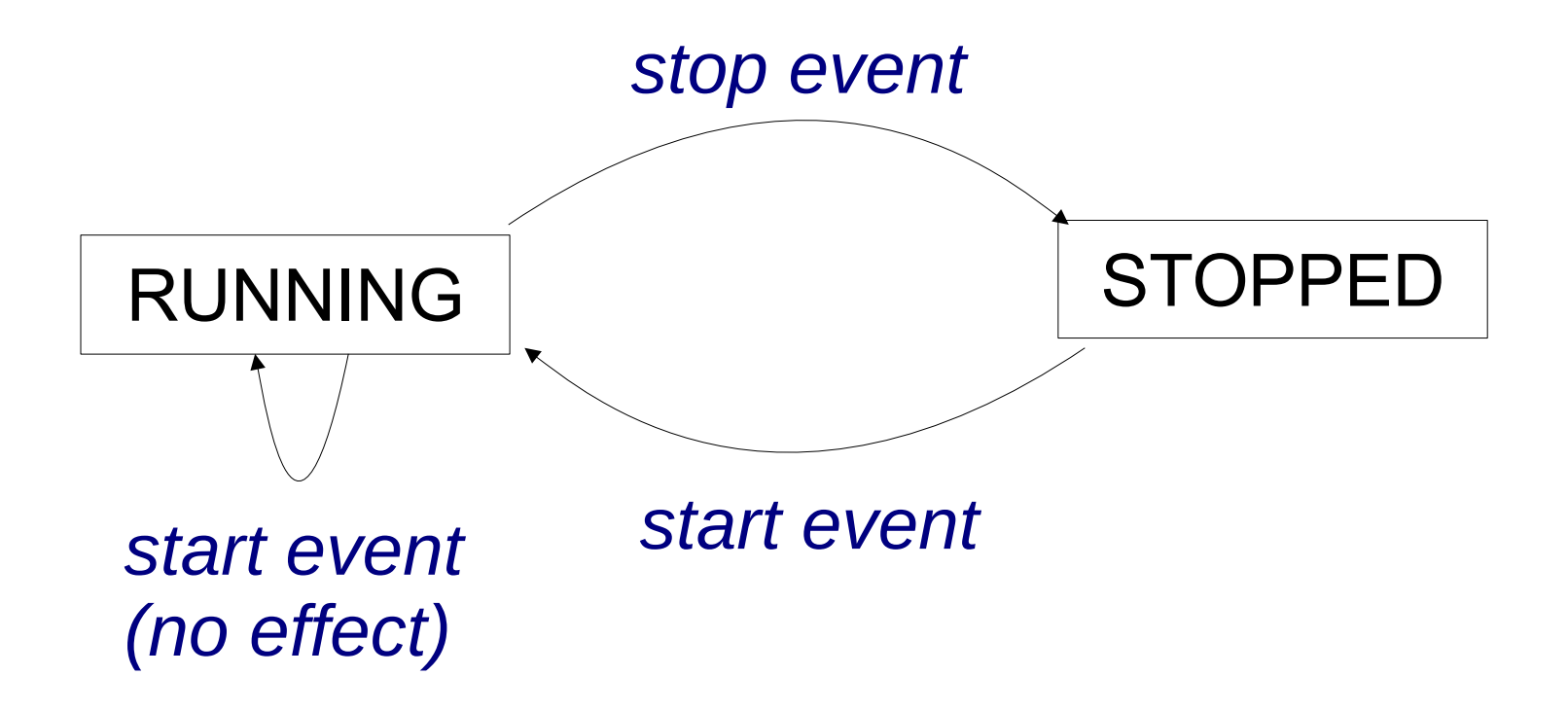

#### More Actions

The stopwatch performs an *action* whenever it enters a new state.

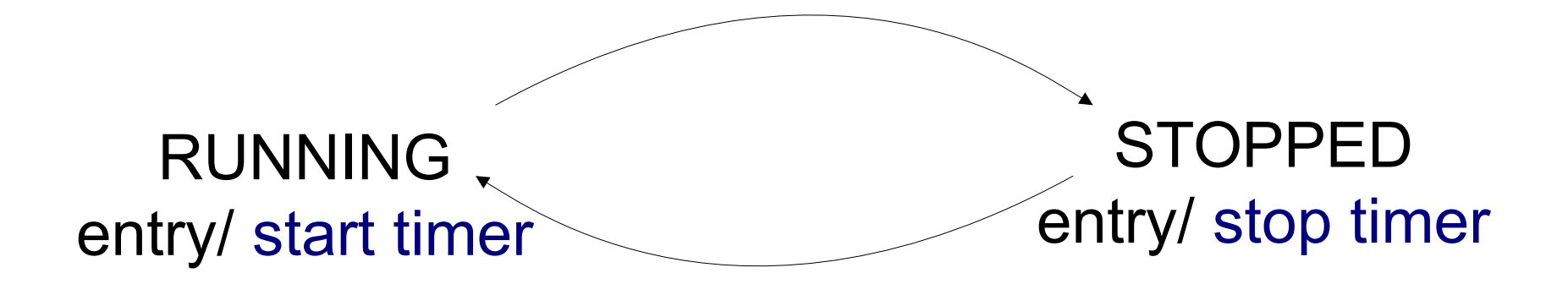

## **Activities**

An activity is something that lasts for some time. An action is (nearly) instantaneous.

In the StopWatch UI, "*update display*" is an activity.

# Programming a State Machine

Design the state machine first – step by step.

- 1. Identify the **states**
- 2. Identify **events***:* external and internally generated
- 3. Identify **actions** & **activities** the state machine performs
- 4. Draw a **state machine** diagram.

Finally,

5. Code *state-dependent behavior* using state machine.

## What behavior depends on state?

We use the attribute running to keep track of state.

```
class StopWatch {
    private boolean running;
    public void start( ) {
        if (running) return;
       startTime = System.name running = true; // change state
 }
```
# What behavior depends on state?

start(), stop(), getElapsed(), isRunning()

```
public double getElapsed() {
     if (running) 
         return (System.nanoTime()-startTime)
                  * NANOSECONDS;
     else
         return (stopTime-startTime) 
                  * NANOSECONDS;
}
public void stop() {
     if (! running ) return;
    stopTime = System.namerunning = false;
}
```
# Two Implementations of State Machine

- 1. State variable
	- use a variable to represent state
	- use a "switch" statement inside state-dependent methods. States are "case" in the switch.
- 2. Object-Oriented Approach
	- an Interface for State.
	- one class for each concrete state.

### State Variable

We used a boolean variable (running) to record the state.

This works when there are only 2 states.

For more states we need another type of state variable.

Example: a StopWatch with Start, Stop, and Hold states.

#### State variable to remember state

// use "int" or "char" class StopWatch {

> final int STOPPED = 0; final int RUNNING = 1; final int HOLDING = 2;

 int state; public void stop( ) { switch(state) { case RUNNING: // handle "stop" when // stopwatch is in // RUNNING state

// use an enum class StopWatch { enum State { STOPPED, RUNNING, HOLDING; } State state; public void stop() { switch(state) { case RUNNING: // handle "stop" when // stopwatch is in // RUNNING state

#### State variable with "switch"

```
// Stopwatch with enum for states
class StopWatch {
    private State state;
    public void start() {
        switch (state) {
        case RUNNING:
            return; // do nothing
        case STOPPED:
            // start the stopwatch
            startTime = System.nanoTime();
            state = State.RUNNING;
             return;
        case HOLD:
 ...
```
# The O-O Approach

Use *Objects* to encapsulate state and the behavior that depends on state.

The *context* (StopWatch) delegates behavior to state

objects.

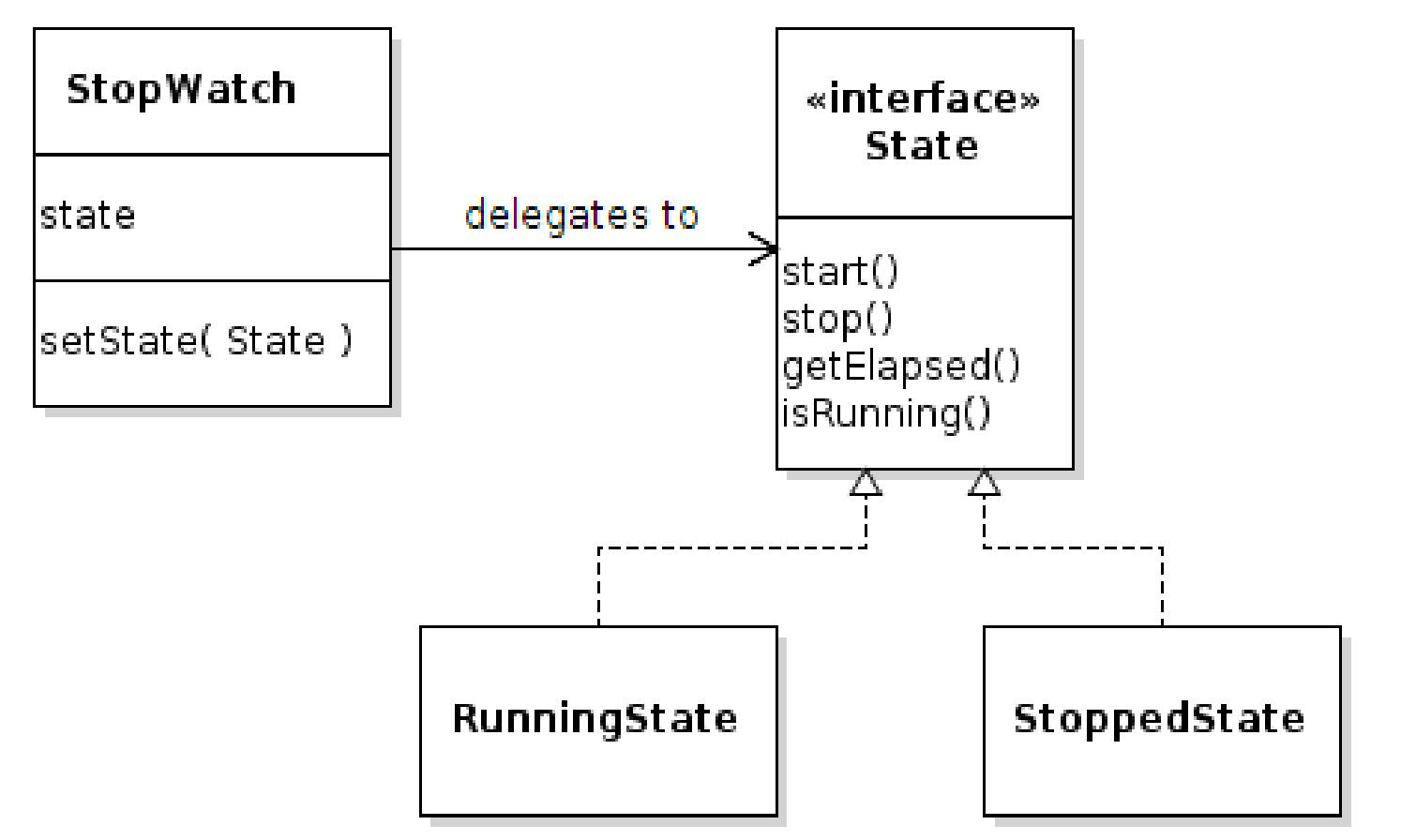

### Interface for State-dependent Behavior

Actual states must each provide this behavior.

```
public class State {
     /** Handle start event */
     public void start();
     /** Handle stop event */
     public void stop();
     /** Get the elapsed time */
     public double getElapsed();
     /** Inquire if stopwatch is running */
     public boolean isRunning();
```
## States without "if"

Each state knows exactly what to do.

```
public class RunningState {
     /** Handle start event */
     public void start() {
         // do nothing -- already running
     }
```
/\*\* Inquire if stopwatch is running \*/  **public boolean isRunning() { return true; }**

# Delegating Behavior

*Delegate* means "let someone else do it".

Stopwatch delegates behavior to the **state**.

```
public class StopWatch {
     private State state;
     public void start( ) {
        state.start(); 
 }
     public void stop() { state.stop(); }
     public double getElapsed() {
         return state.getElapsed();
 }
```
# State Objects and Changing State

The *context* (StopWatch) needs a setState method as a way of changing the state.

// Create states with a reference to stopwatch final State RUNNING = new RunningState(this); final State STOPPED = new StoppedState(this); // initially the Stopwatch is stopped private State state = STOPPED;

**// a method for changing the state public void setState(State newstate) { this.state = newstate;**

**}**

# Example of Changing State

If the stopwatch is running and the Stop button is pressed, then change to stopped state...

```
class RunningState implements State {
    private StopWatch context;
    public RunningState(StopWatch sw) {
       this.context = sw: }
    public void stop() {
      context.setopTime = System.nameTime();
       // CHANGE STATE
       context.setState( context.STOPPED );
    }
```
## UML State Machine Diagram

#### States for course enrollment.

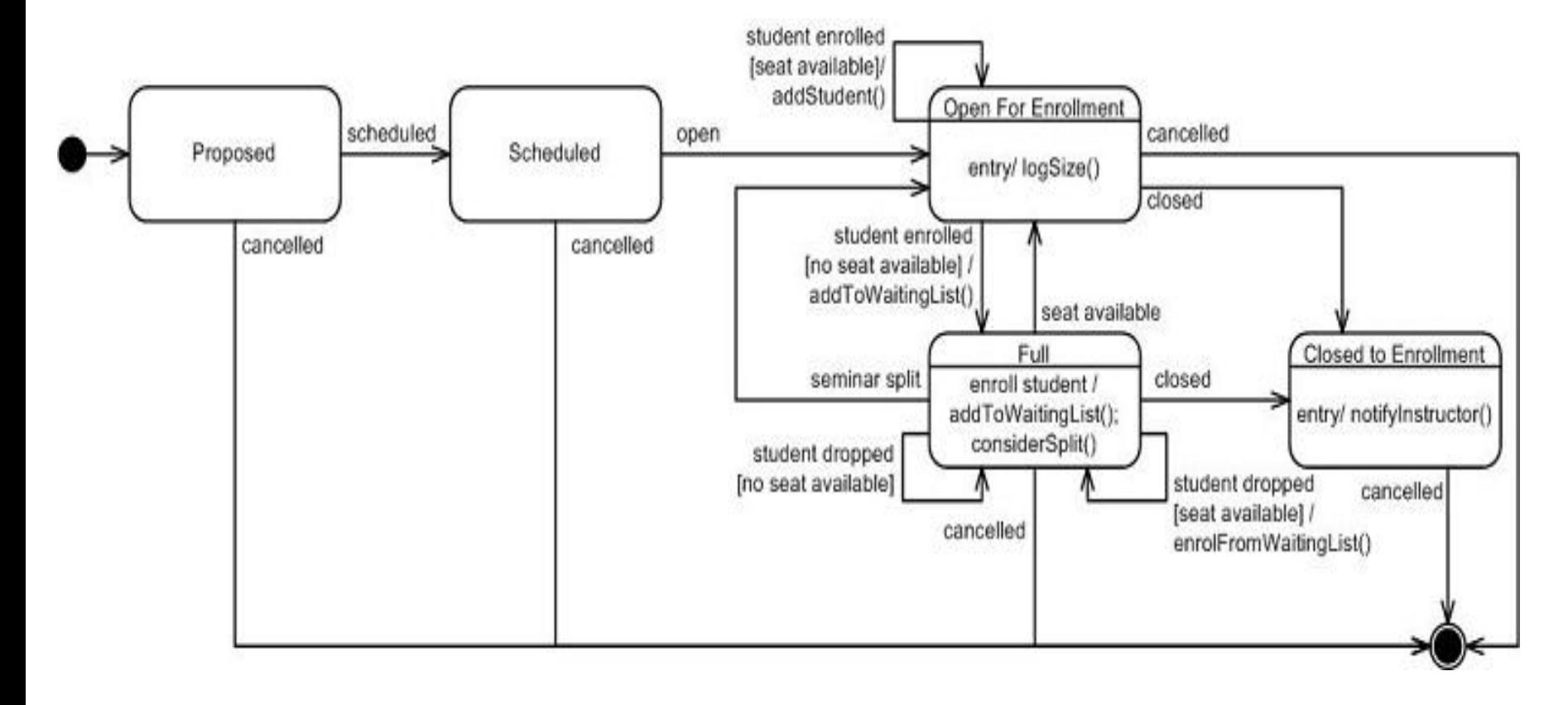

## UML State Machine Diagram

Read *UML Distilled*, chapter 10.

Also good: *UML for Java Programmers,* chapter 10.

## Exercise: Syllable Counter

Count the syllables in a word.

As a heuristic, count *vowel sequences***.**

Examples:

 $object = (o)bj(e)ct = 2$  vowel sequences

beauty =  $b(eau)t(y) = 2$  vowel sequences

Special cases:

l(a)y(ou)t = *treat "y" as consonant if after other vowel*  $I(a)$ the = <u>don't</u> count final "e" if it is a single vowel  $m(o)v(ie) = 2$  vowel seq. "final e" rule doesn't apply here. th(e) = exception: count final "e" if it is the *only* vowel anti-oxidant =  $(a)nt(i)-(o)x(i)d(a)nt$  "-" is non-vowel

## Example Words

How many vowel sequences in these words?

remarkable

selfie

county

coincidentally

she

mate

isn't

## States for Syllable Counter

Using the above vowel counting houristic, what are the states?

consonant - last seen letter is a consonant

single\_vowel - recent letter was first vowel in sequence

multi\_vowel - recent letter was vowel after another vowel

hyphen - most recent char is a hyphen

nonword - the character sequence is not a word (violates some rule for word such as containing an invalid character, .e.g. a digit)

#### States for Syllable Counter

What should be the *starting state ?*

See Syllable Counter Lab on for details.

#### Exercise: Skytrain Ticket Machine

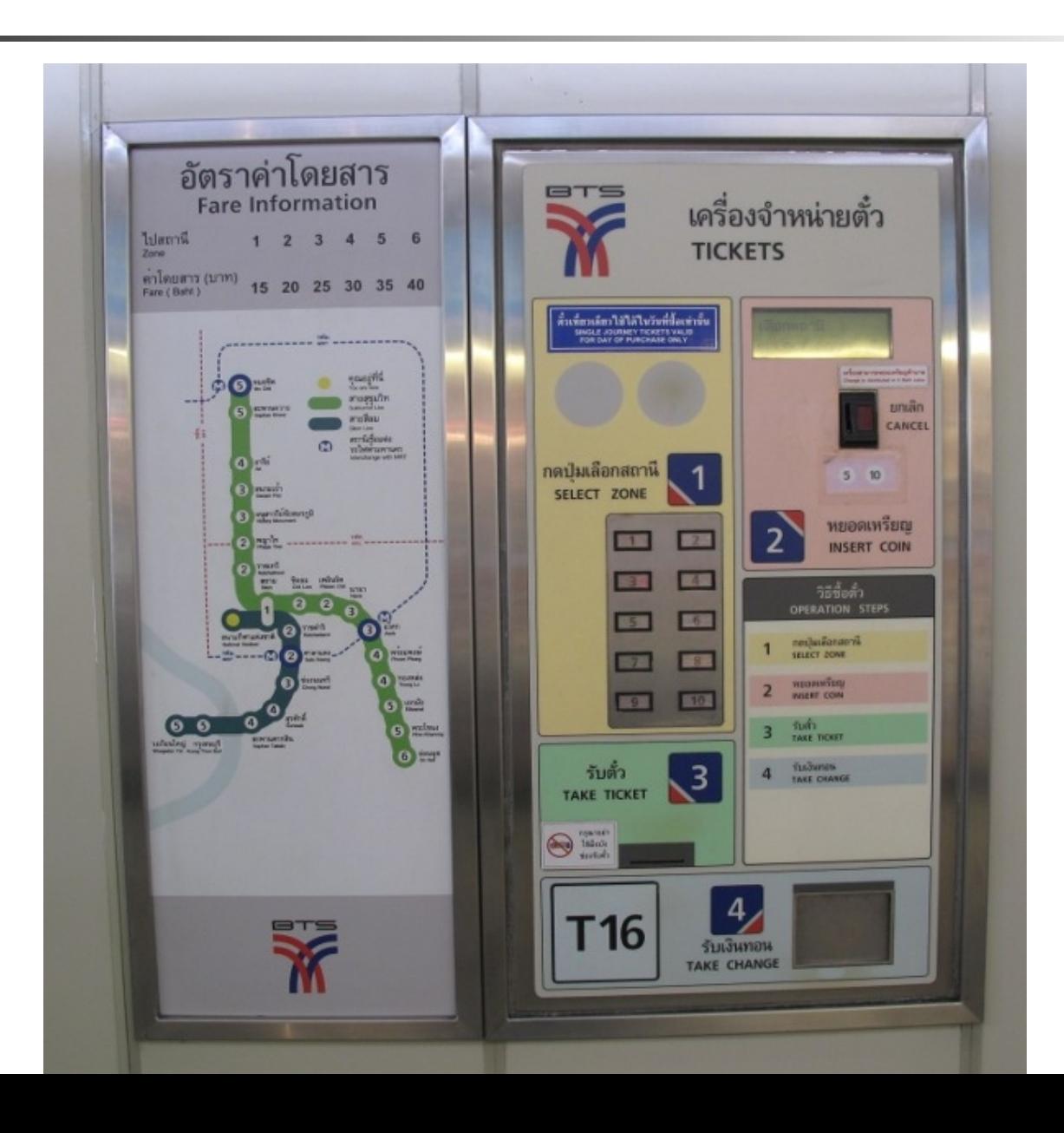

# Skytrain Ticket Machine

- 1. What are the states?
- 2. What are the events?
- 3. What actions/activities does ticket machine perform?
- 4. Draw a UML State Machine Diagram.